#### RankSQL:

#### Query Algebra and Optimization for Relational Top-k Queries

Chengkai Li (UIUC)

joint work with

Kevin Chen-Chuan Chang (UIUC) Ihab F. Ilyas (U. of Waterloo) Sumin Song (UIUC)

# Ranking (Top-k) Queries

Ranking is an important functionality in many real-world database applications:

- E-Commerce, Web Sources Find the *best* hotel deals by price, distance, etc.
- Multimedia Databases Find the *most similar* images by color, shape, texture, etc.
- Text Retrieval, Search Engine Find the *most relevant* records/documents/pages.
- OLAP, Decision Support Find the *top profitable* customers to send ads.

# Example: Trip Planning

#### **Suggest a hotel to stay and a museum to visit:**

Select \*

From

Hotel h, Museum m

Where

h.star=3 AND

h.area=m.area

Order By

cheap(h.price) +

close(h.addr, "BWI airport") +

related(m.collection,"dinosaur")

*membership dimension: Boolean predicates, Boolean function B*

**hotel museum cheap close related score**

**h1 m2 0.9 0.7 0.8 2.4**

**h2 m1 0.6 0.8 0.9 2.3**

**h1 m3 0.9 0.7 0.6 2.2**

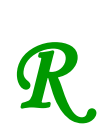

*order dimension: ranking predicates, monotonic scoring function*

Limit 5

#### Processing Ranking Queries in Traditional RDBMS

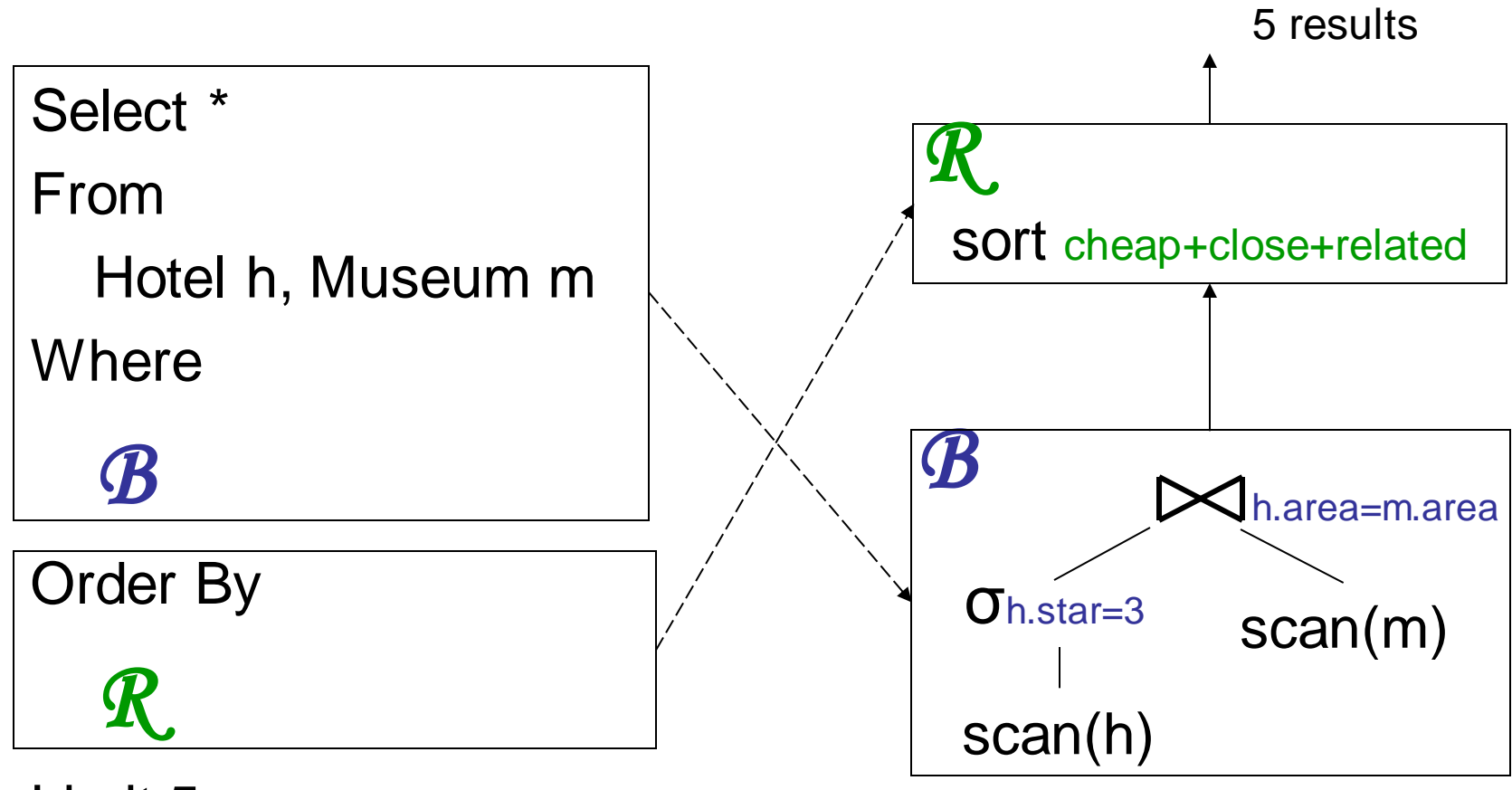

Limit 5

#### Problems of Traditional Approach

- Naïve *Materialize-then-Sort* scheme
- Overkill:

total order of all results;

only 5 top results are requested.

- Very inefficient:
	- Scan large base tables;
	- Join large intermediate results;
	- Evaluate every ranking on every tuple;
	- Full sorting.

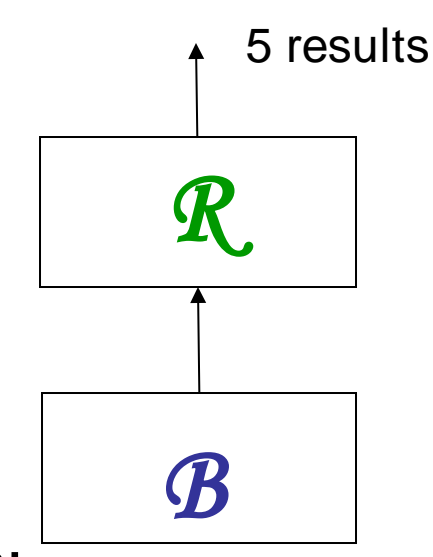

#### Therefore the problem is:

#### **Unlike Boolean constructs, ranking is second class.**

– Ranking is processed as a Monolithic component  $(R)$ , always after the Boolean component (*B*).

#### How did we make Boolean "first class"?

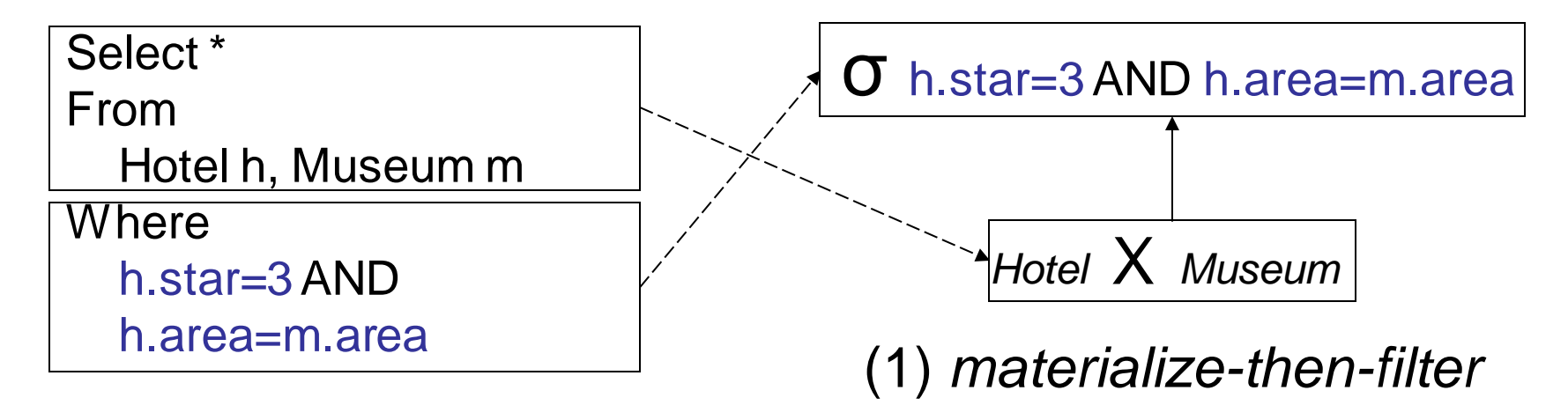

#### First Class: Splitting and Interleaving

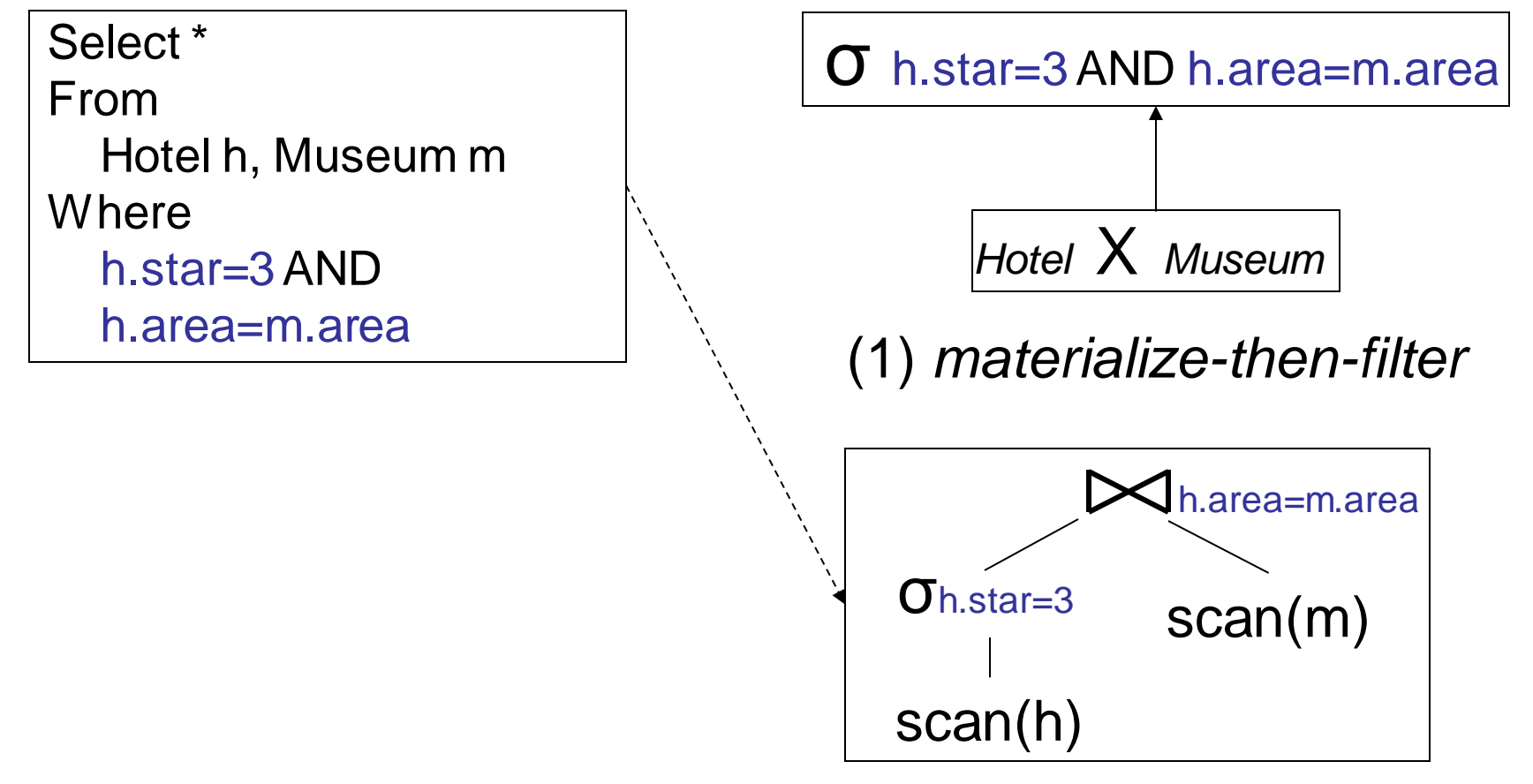

(2) *B* is *split* into *joins* and *selections*, which *interleave* with each other.

# Ranking Query Plan

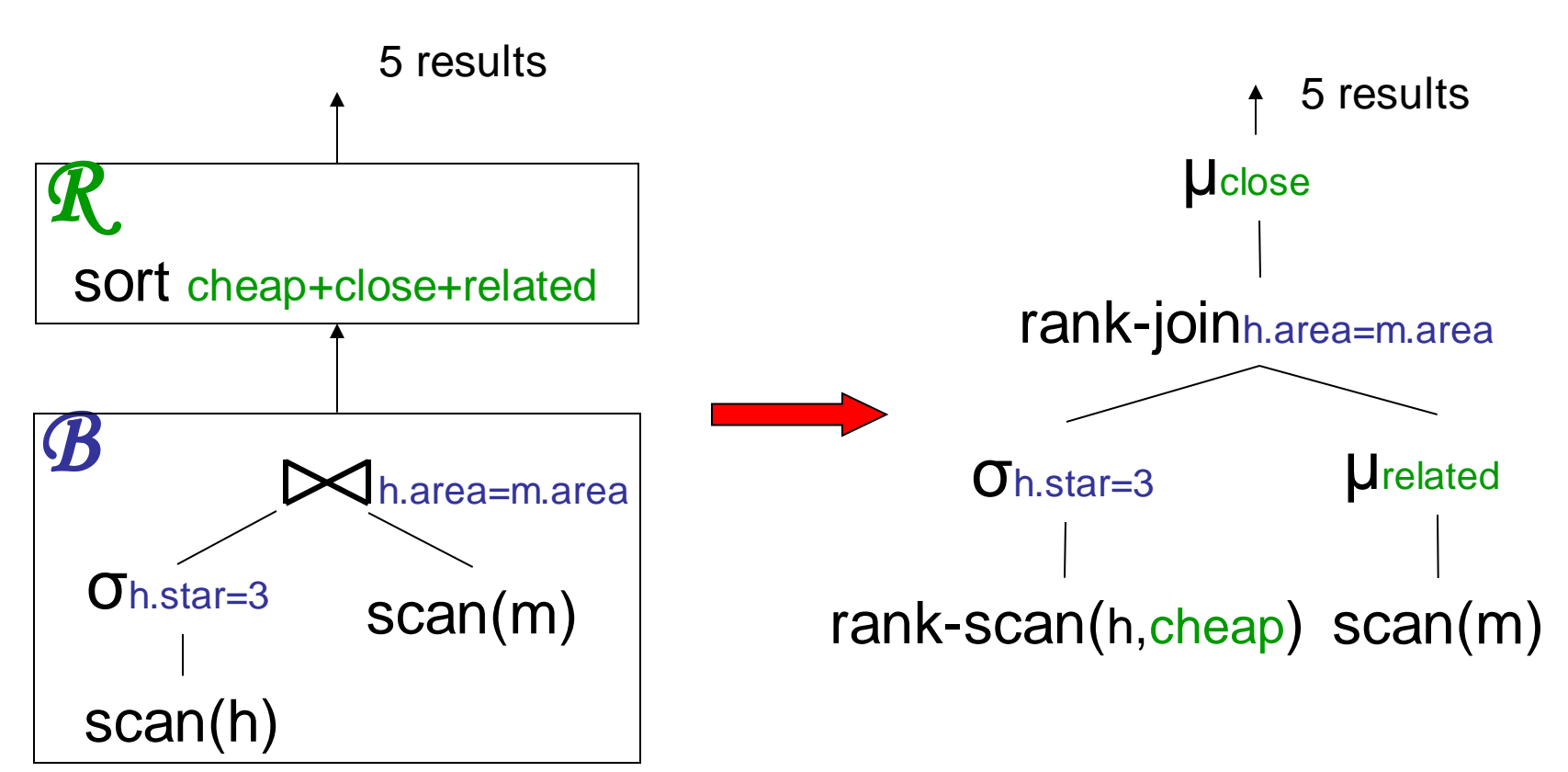

*materialize-then-sort*: naïve, overkill

*split and interleave*: reduction of intermediate results, thus processing cost

#### Possibly orders of magnitude improvement

Implementation in PostgreSQL

plan1: traditional materialize-then-sort plan

plan2-4: new ranking query plans

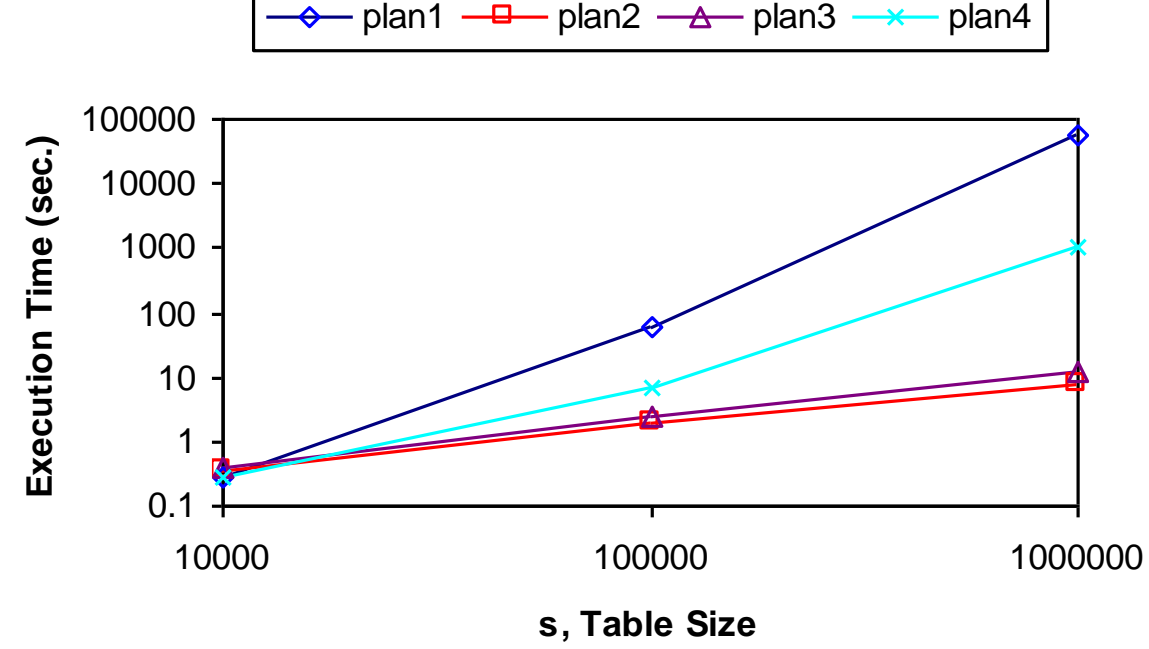

*Observations:* 

*an extended plan space with plans of various costs.*

#### RankSQL

- Goals:
	- Support ranking as a first-class query type in RDBMS; splitting ranking.
	- Integrate ranking with traditional Boolean query constructs. interleaving ranking with other operations.
- Foundation: Rank-Relational Algebra
	- data model: rank-relation
	- operators: new and augmented
	- algebraic laws
- Query engine:
	- executor: physical operator implementation
	- optimizer: plan enumeration, cost estimation

#### Two Logical Properties of Rank-Relation

- **Membership** of the tuples: evaluated Boolean predicates
- **Order** among the tuples: evaluated ranking predciates

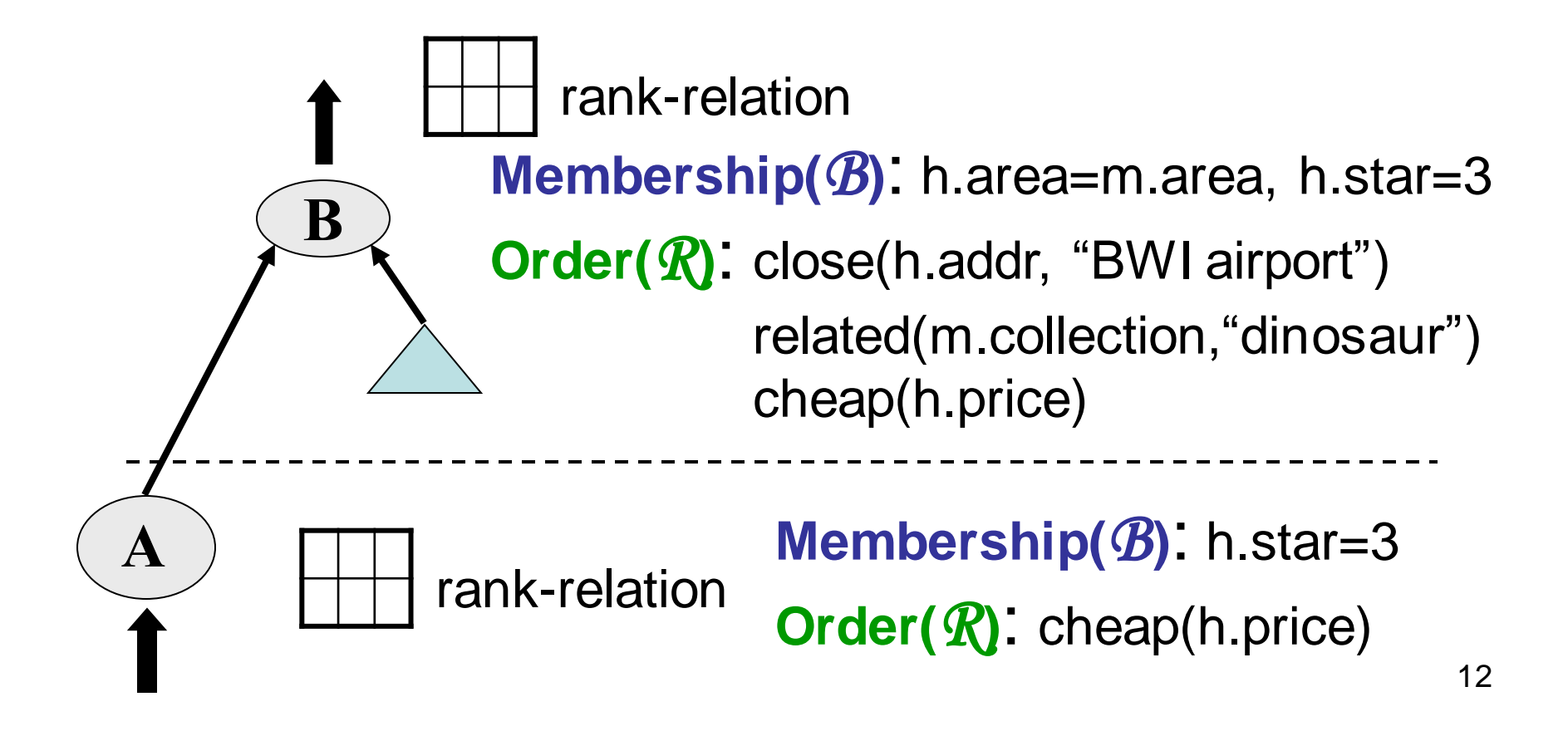

#### Ranking Principle: what should be the order?

F=cheap + close + related

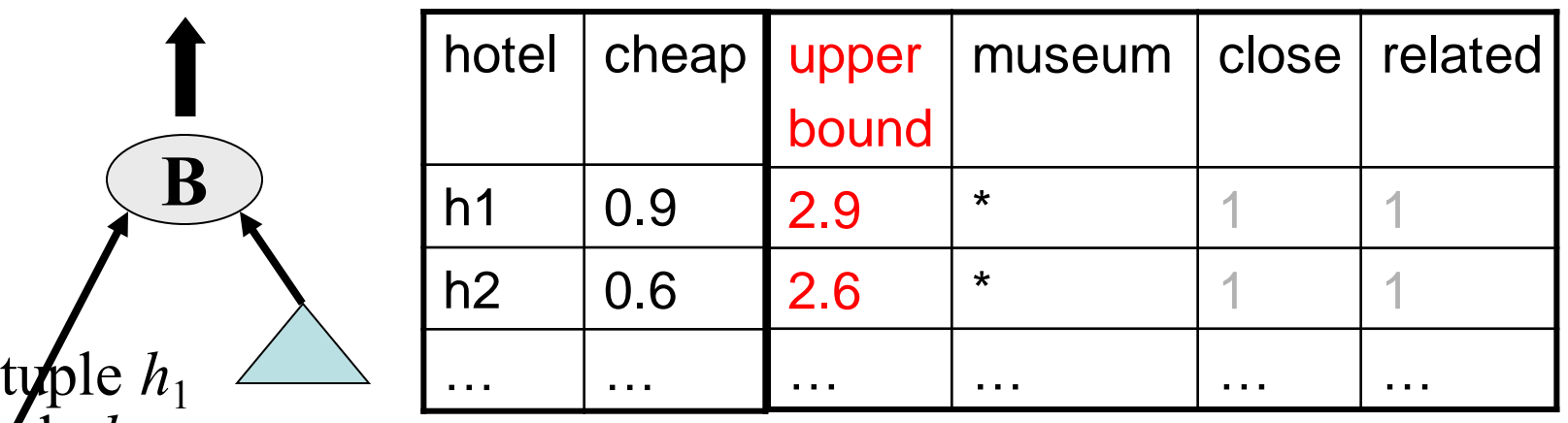

*Upper-bound* determines the order:

typle  $h_2$ 

**B**

**A**

• Without further processing h1, we cannot output any result;

### Ranking Principle: upper-bound determines the order

F=cheap + close + related

| hotel |     |       | cheap   upper   museum   close   related |   |  |
|-------|-----|-------|------------------------------------------|---|--|
|       |     | bound |                                          |   |  |
| h1    | 0.9 | 2.9   | $\star$                                  |   |  |
| h2    | 0.6 | 2.6   | $\star$                                  |   |  |
| .     |     | .     |                                          | . |  |

*Upper-bound* determines the order:

typle  $h_1$ 

**B**

typle  $h_2$ 

**A**

- Without further processing h1, we cannot output any result;
- Processing in the "*promising*" order, avoiding unnecessary processing.

# Rank-Relation

- Rank-relation  $R_P^F$ R: relation F: monotonic scoring function over predicates  $(p_1, ..., p_n)$  $P \subseteq \{p_1, \ldots, p_n\}$ : evaluated predicates
- Logical Properties:
	- Membership:
		- R (as usual)
	- Order: <

 $\forall$  t1, t2  $\in R_P^F$ : t1 < t2 iff  $\overline{F_P}$  [t1] <  $\overline{F_P}$  [t2]. (by upper-bound)

# **Operators**

To achieve splitting and interleaving:

- New operator:
	- *μ: evaluate ranking predicates piece by piece.* implementation: MPro (Chang et al. SIGMOD02).
- Extended operators:
	- rank-selection
	- rank-join

implementation: HRJN (Ilyas et al. VLDB03).

- rank-scan
- rank-union, rank-intersection.

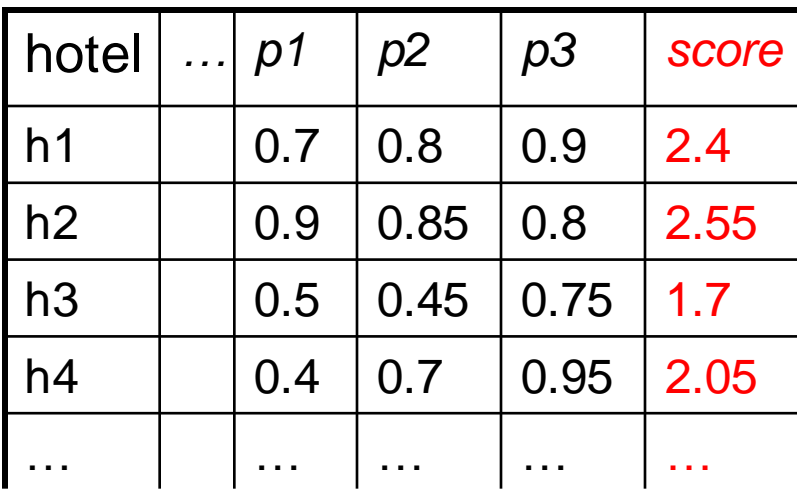

 $R_{p1+p2+p3}$ 

 $R_{p1+p2}$ 

 $R_{p1}$ 

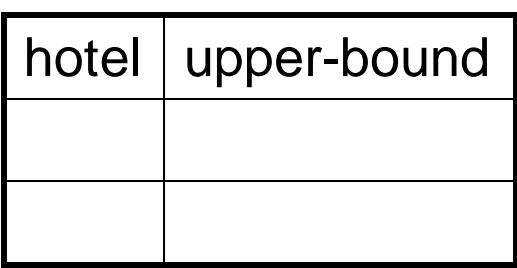

Select \* From Hotel H Order By p1+p2+p3 Limit 1

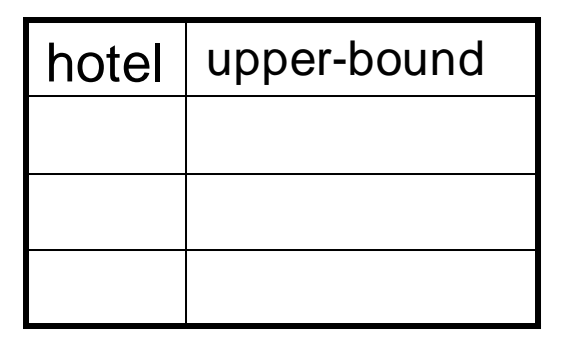

hotel | upper-bound

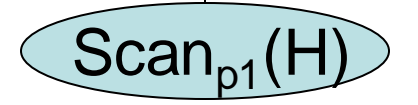

 $\mu_{p2}$ 

 $\mu_{p3}$ 

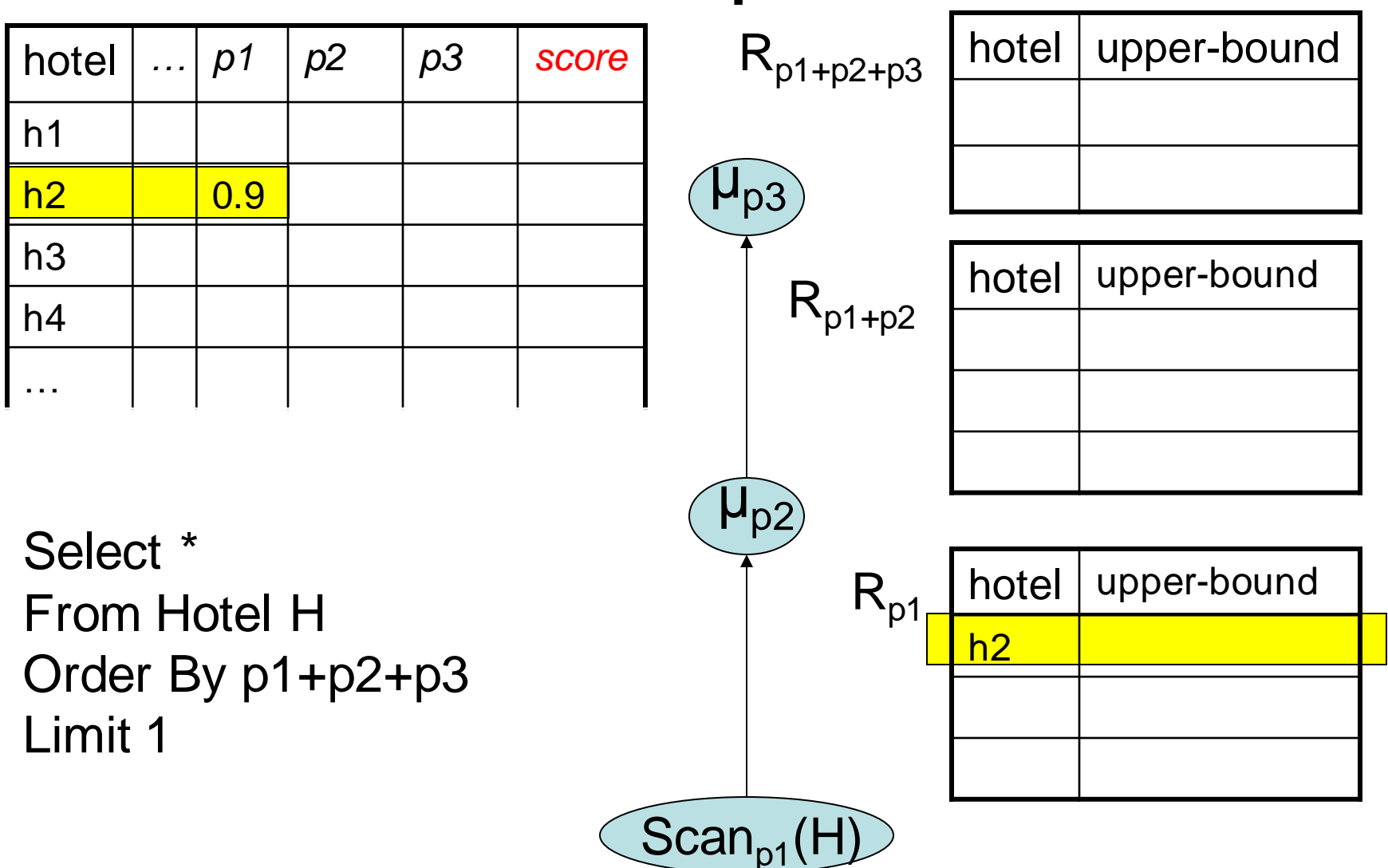

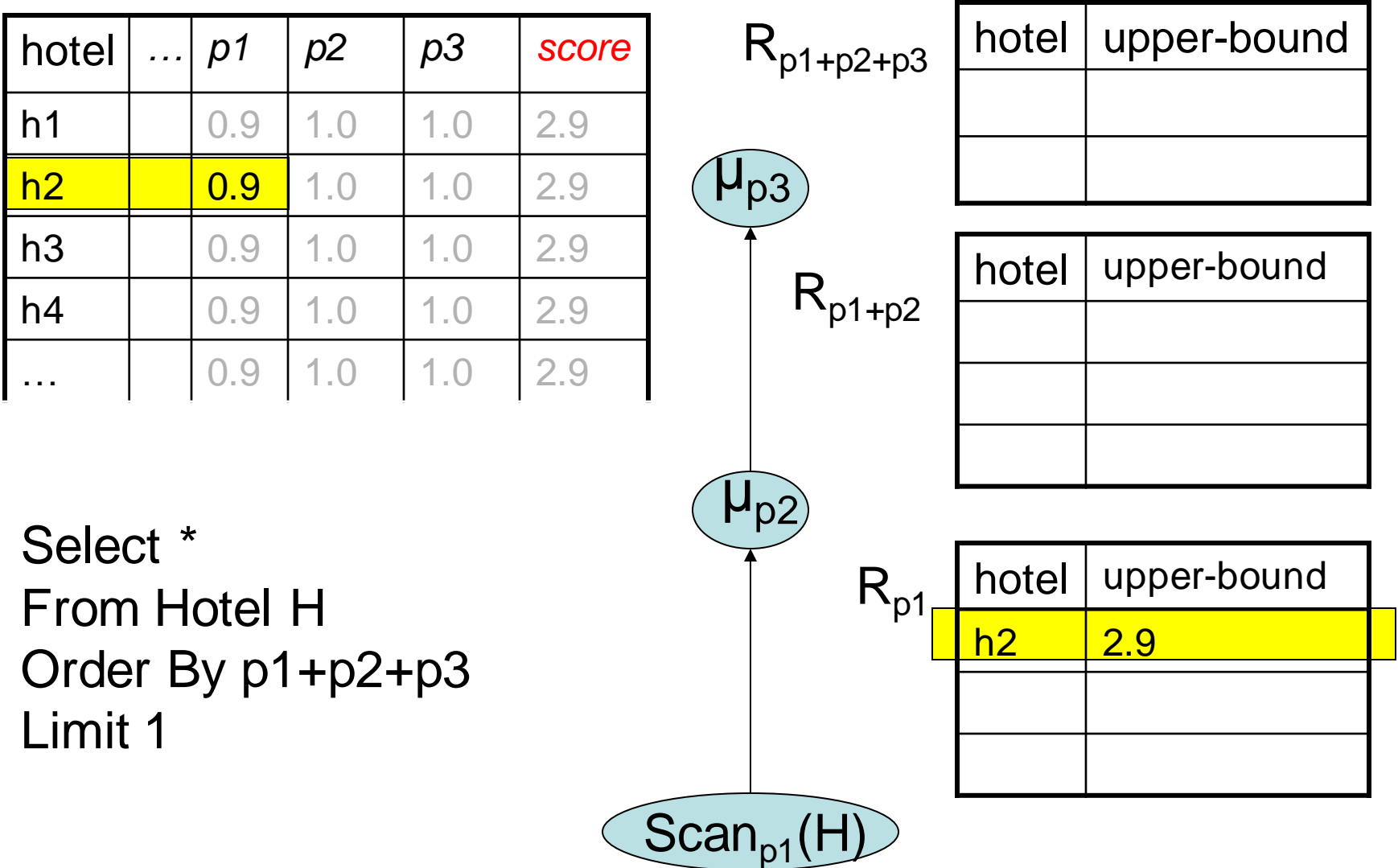

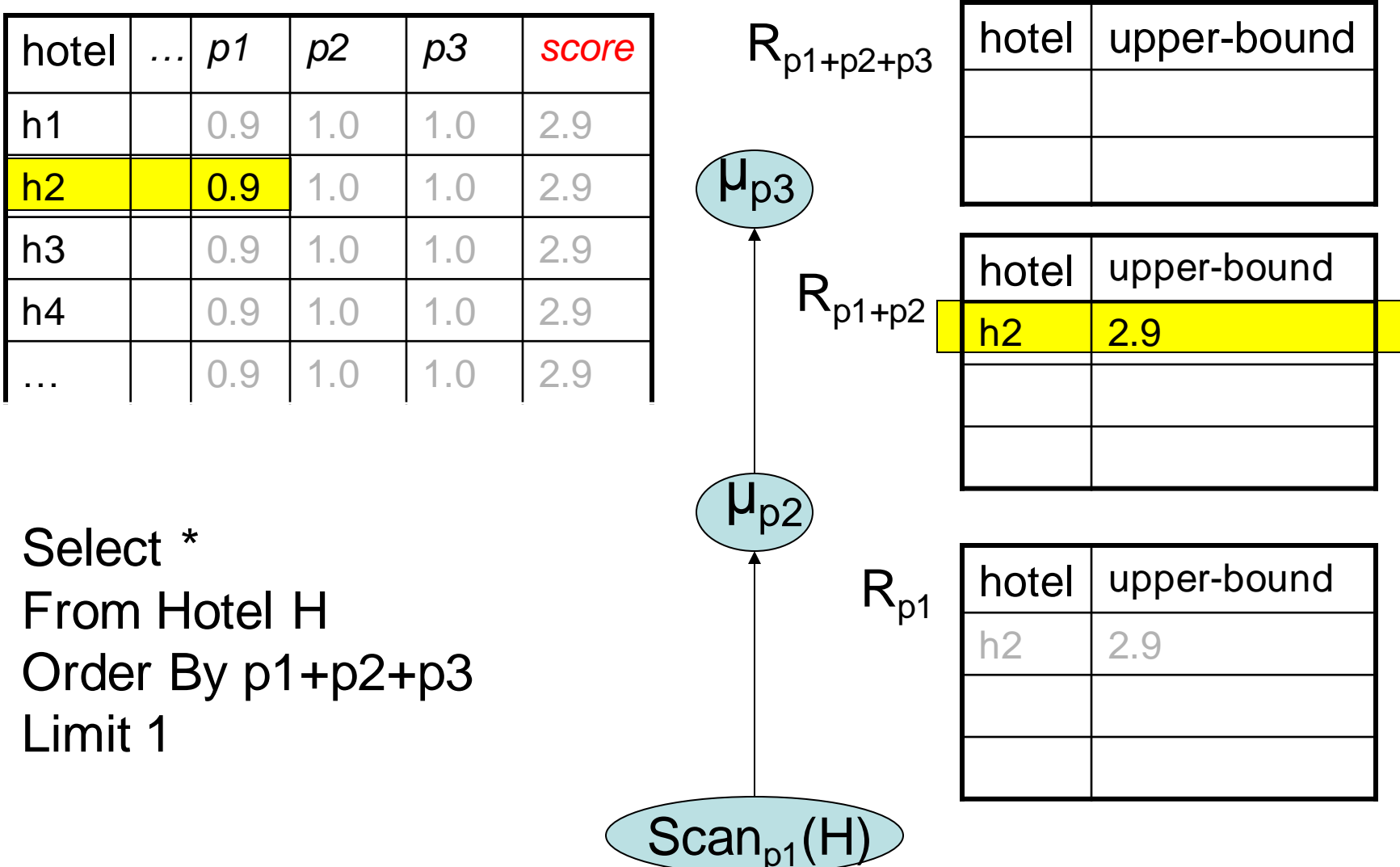

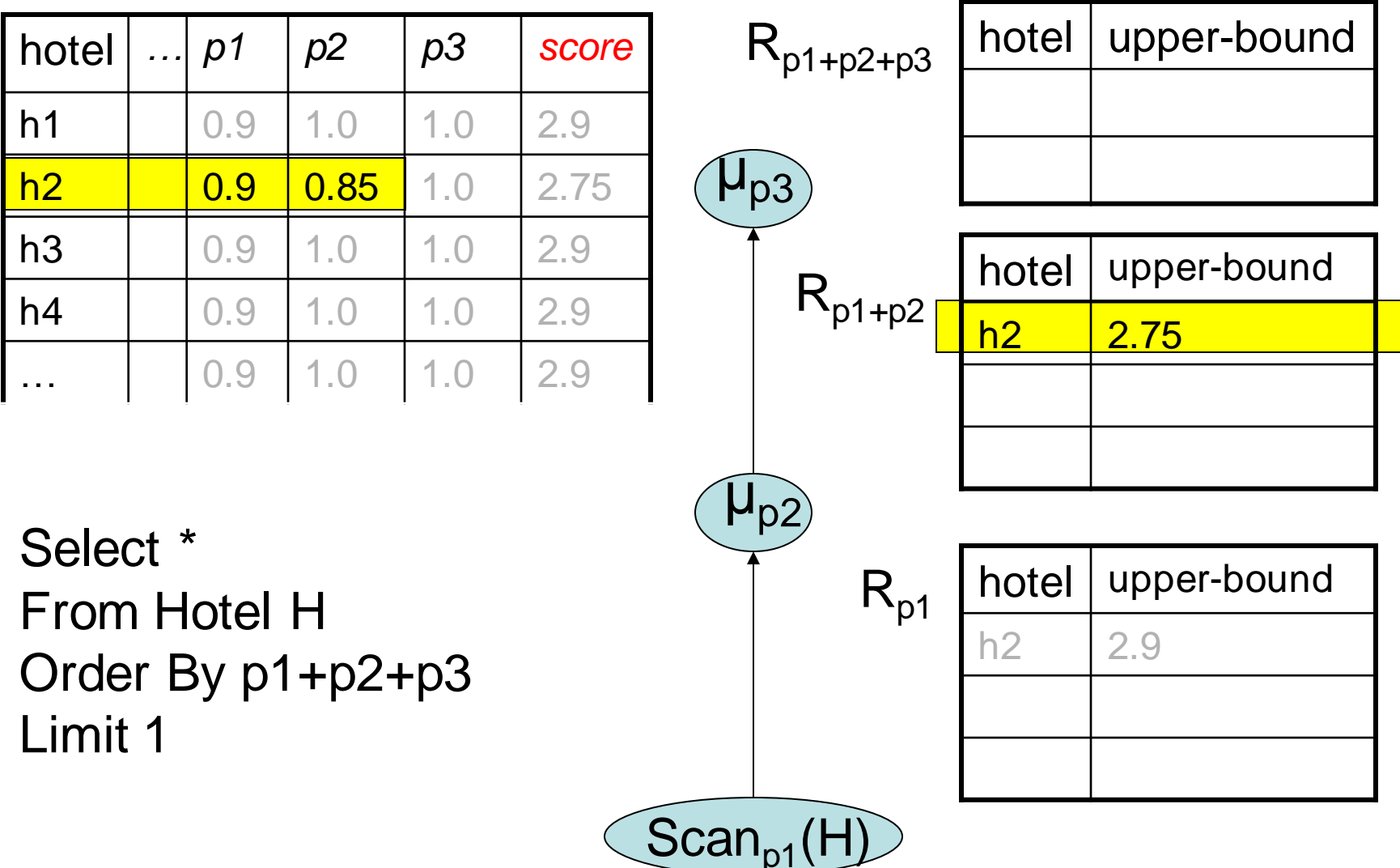

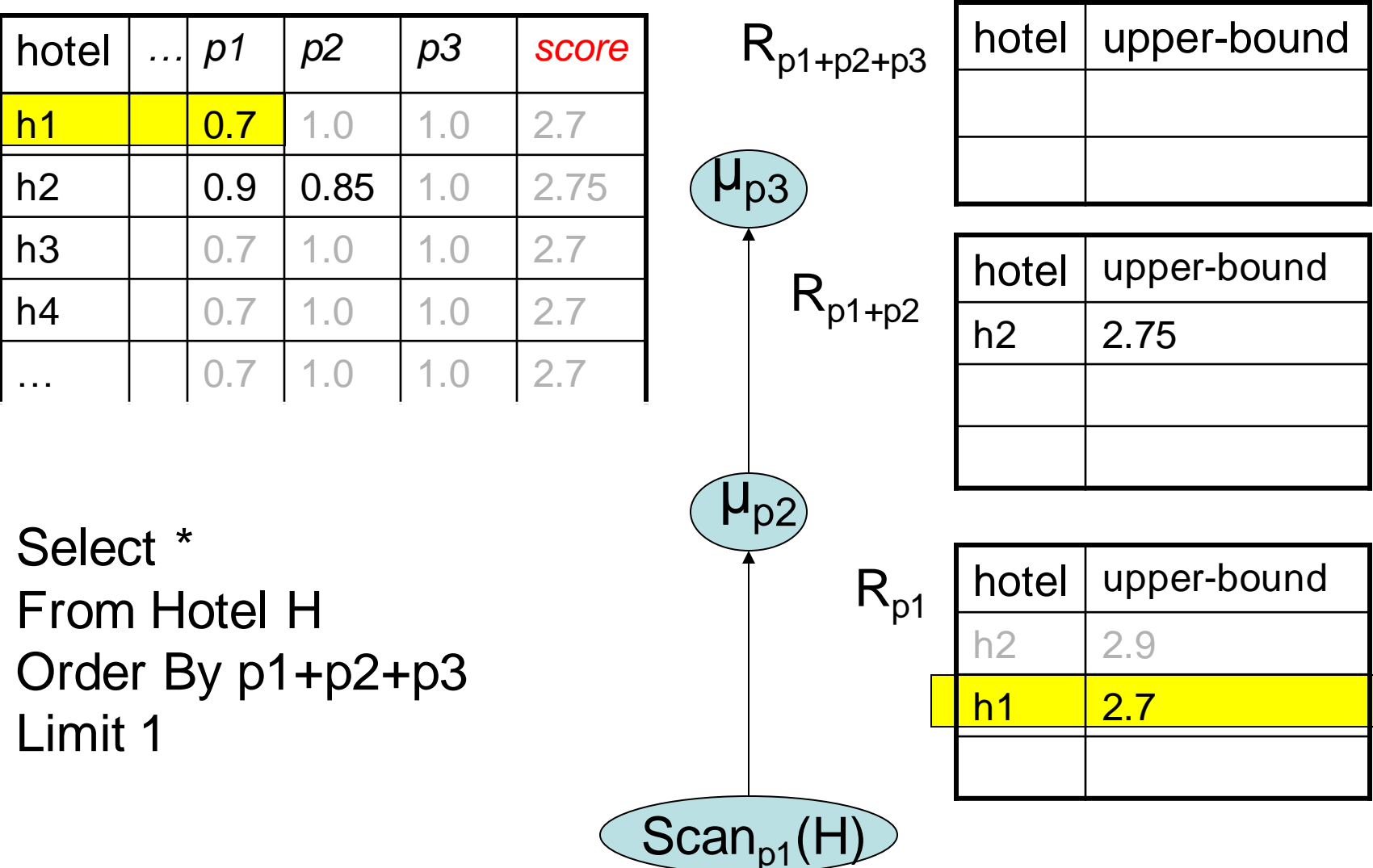

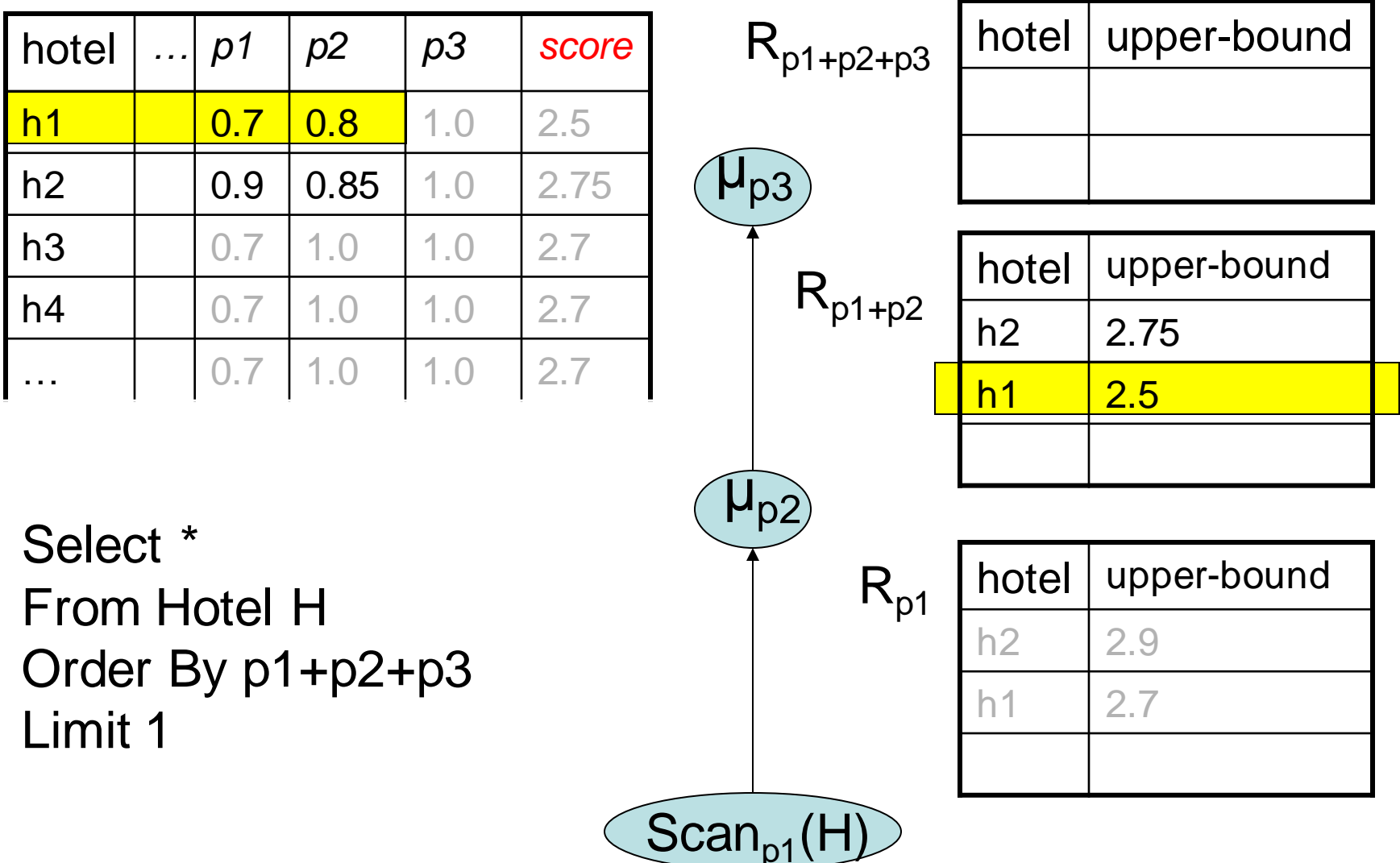

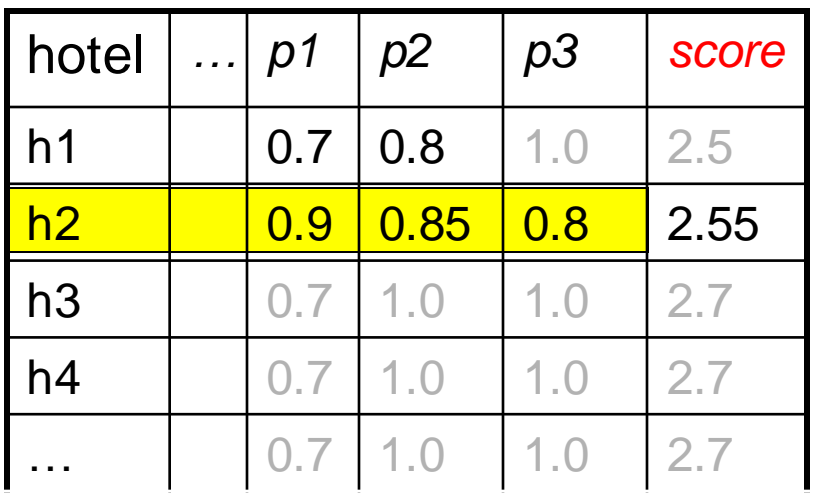

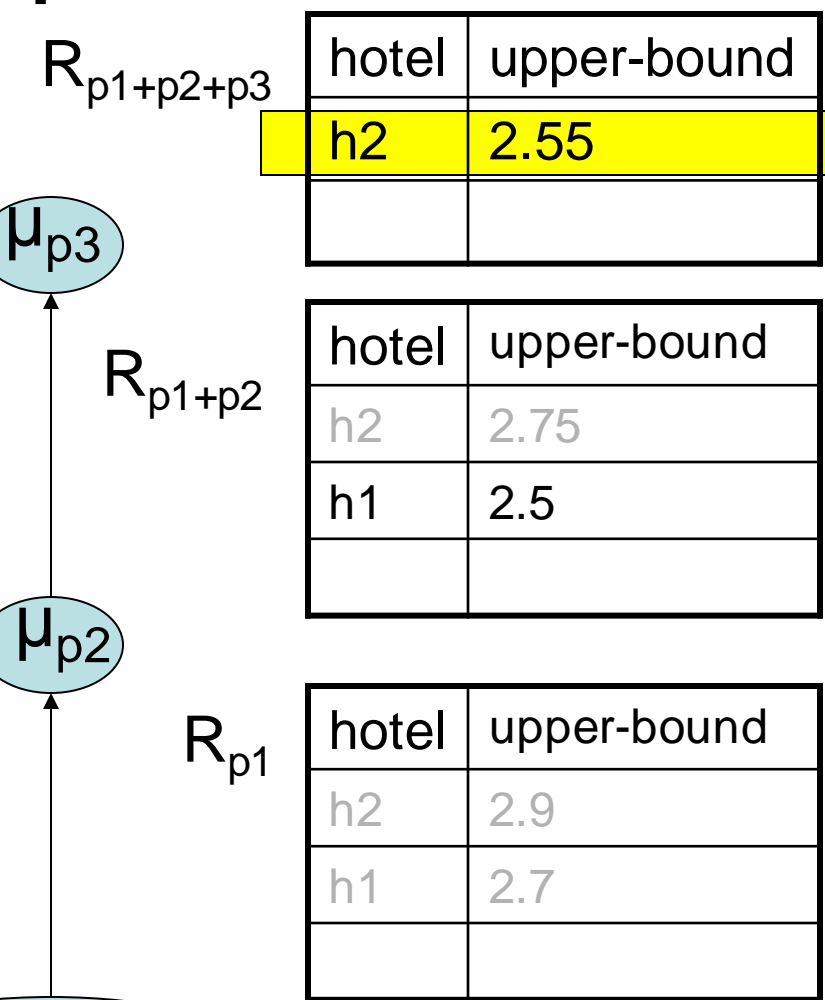

Select \* From Hotel H Order By p1+p2+p3 Limit 1

 $\left[\mathsf{Scan}_{p1}(\mathsf{H})\right]$ 

 $\left[\mathsf{Scan}_{p1}(\mathsf{H})\right]$ 

 $\mu_{p2}$ 

 $\mu_{p3}$ 

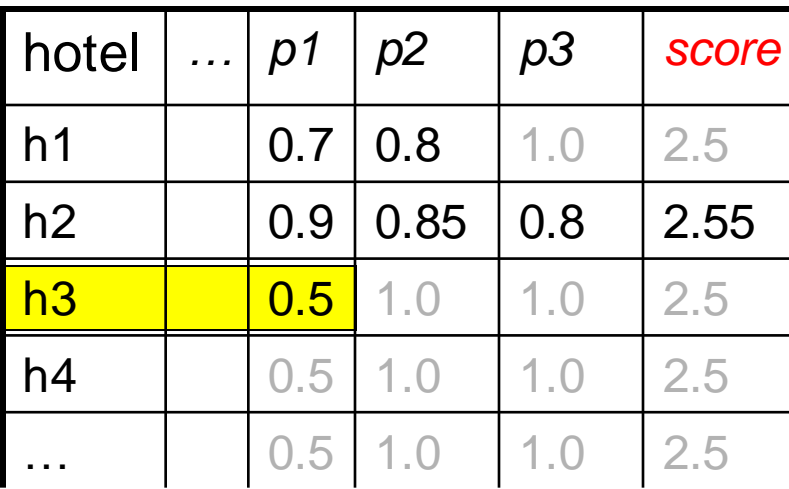

 $R_{p1+p2+p3}$ 

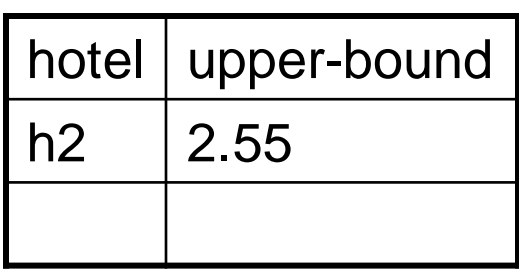

Select \* From Hotel H Order By p1+p2+p3 Limit 1

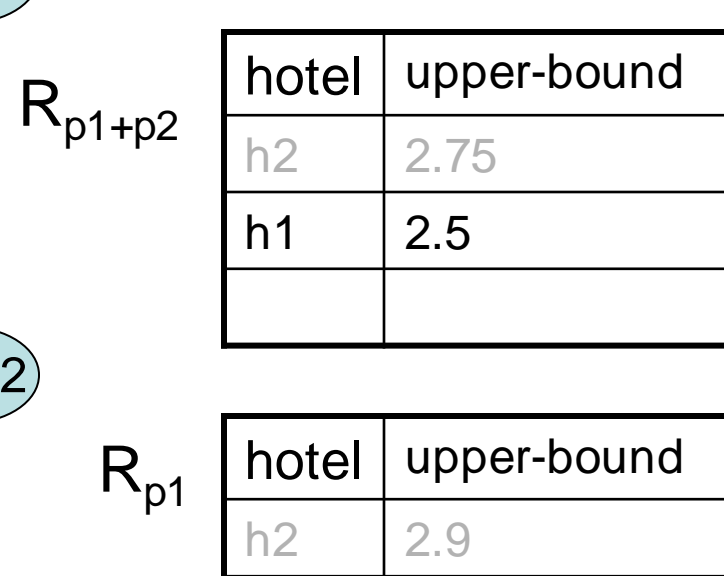

 $h1 \t 2.7$ 

 $h3$  2.5

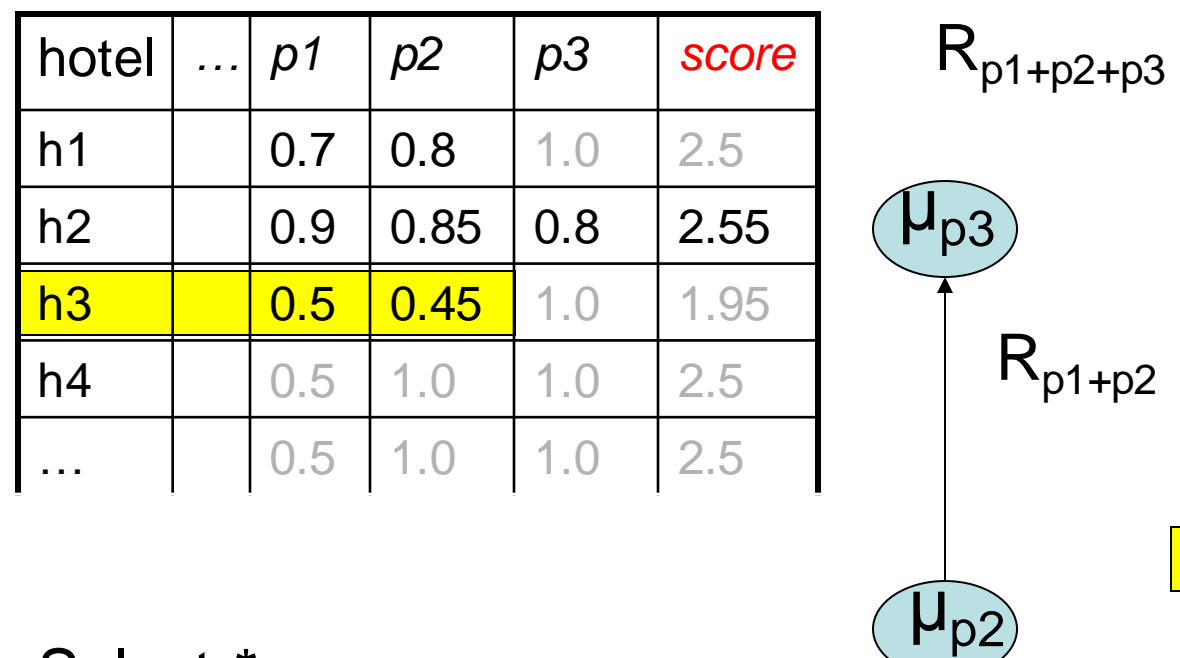

hotel | upper-bound  $h2 \, |2.55$ 

Select \* From Hotel H Order By p1+p2+p3 Limit 1

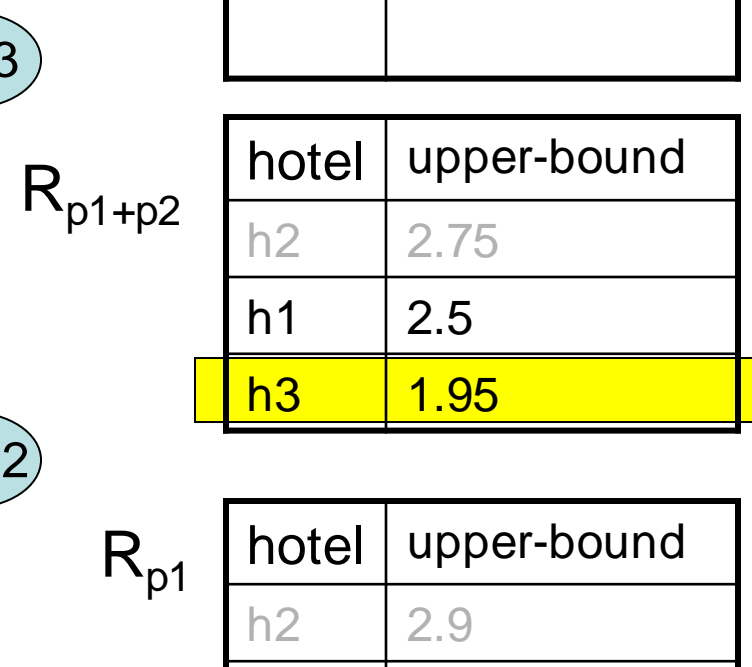

 $h1 \t 2.7$ 

h3 2.5

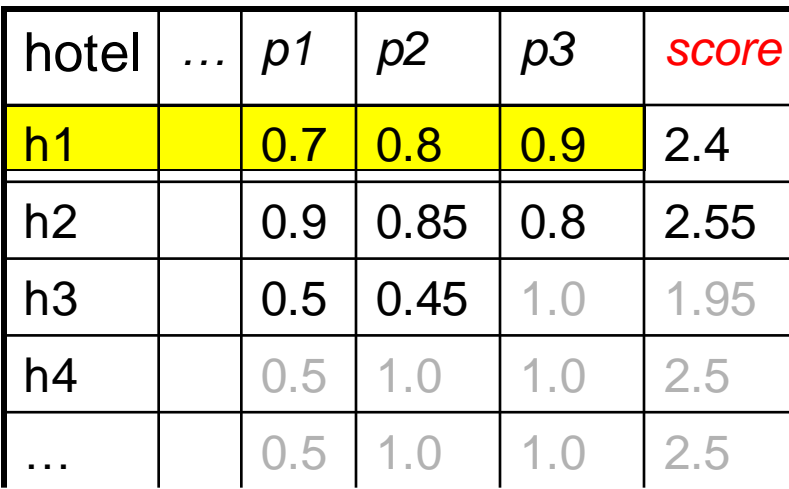

 $R_{p1+p2+p3}$ 

 $R_{p1+p2}$ 

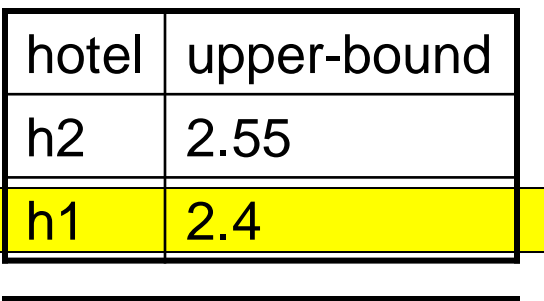

Select \* From Hotel H Order By p1+p2+p3 Limit 1

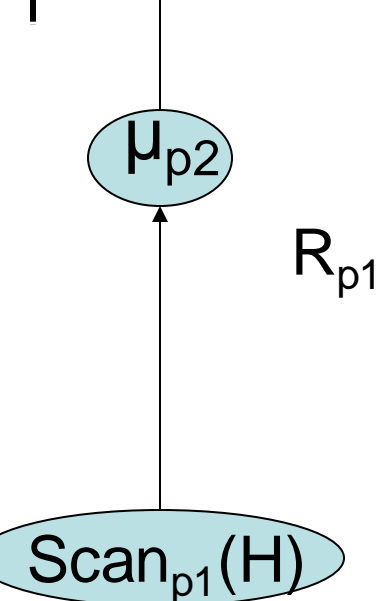

 $\mu_{p3}$ 

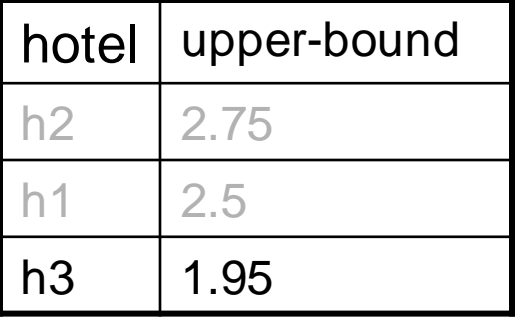

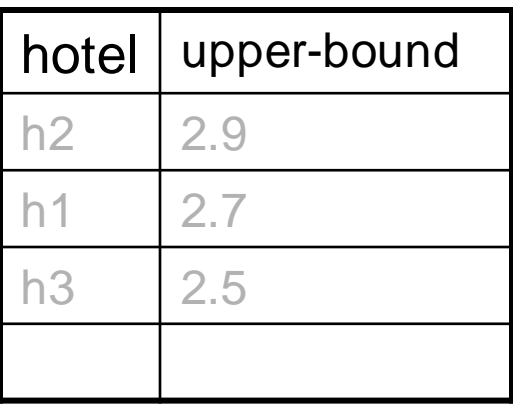

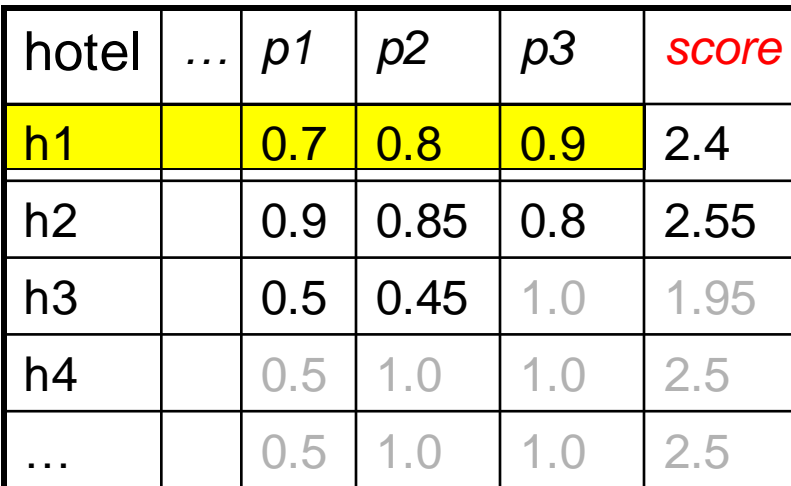

 $R_{p1+p2+p3}$ 

 $R_{p1+p2}$ 

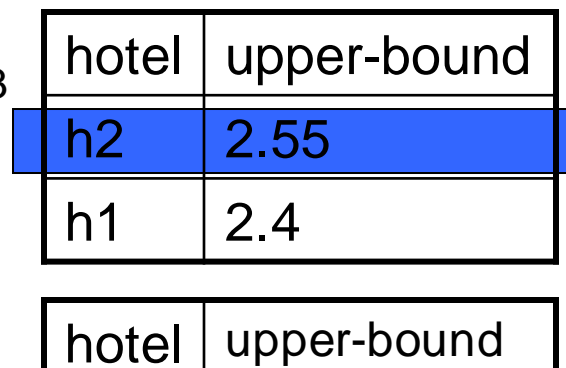

h2 2.75

 $h1 \t12.5$ 

 $h3$  | 1.95

Select \* From Hotel H Order By p1+p2+p3 Limit 1

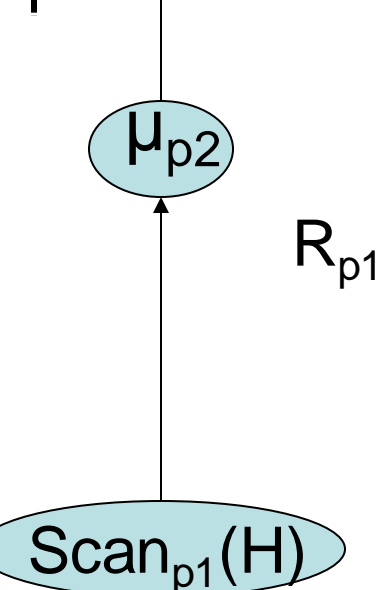

 $\mu_{p3}$ 

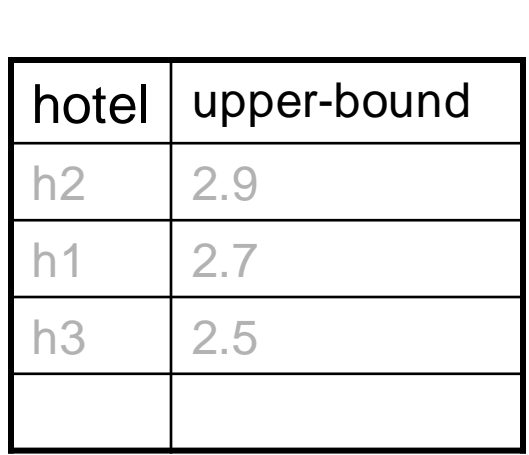

#### In contrast: materialize-then-sort

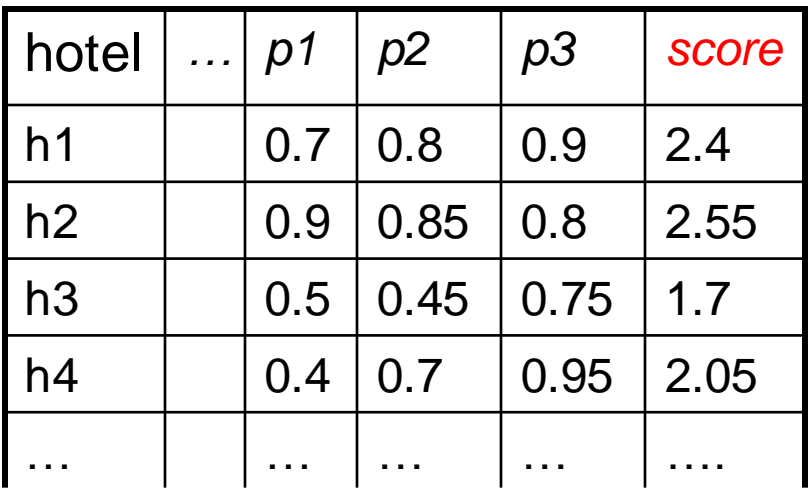

Select \* From Hotel H Order By p1+p2+p3 Limit 1

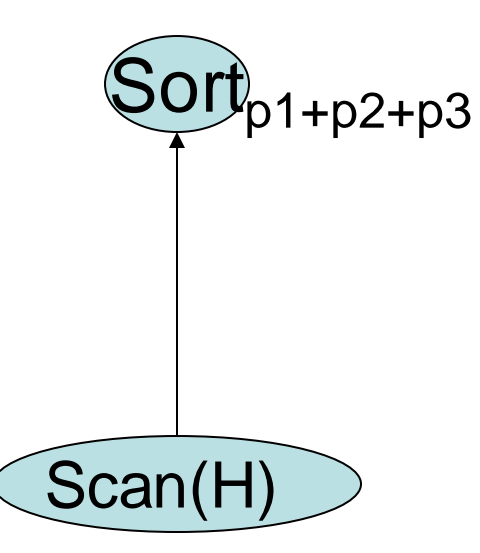

#### Impact of Rank-Relational Algebra

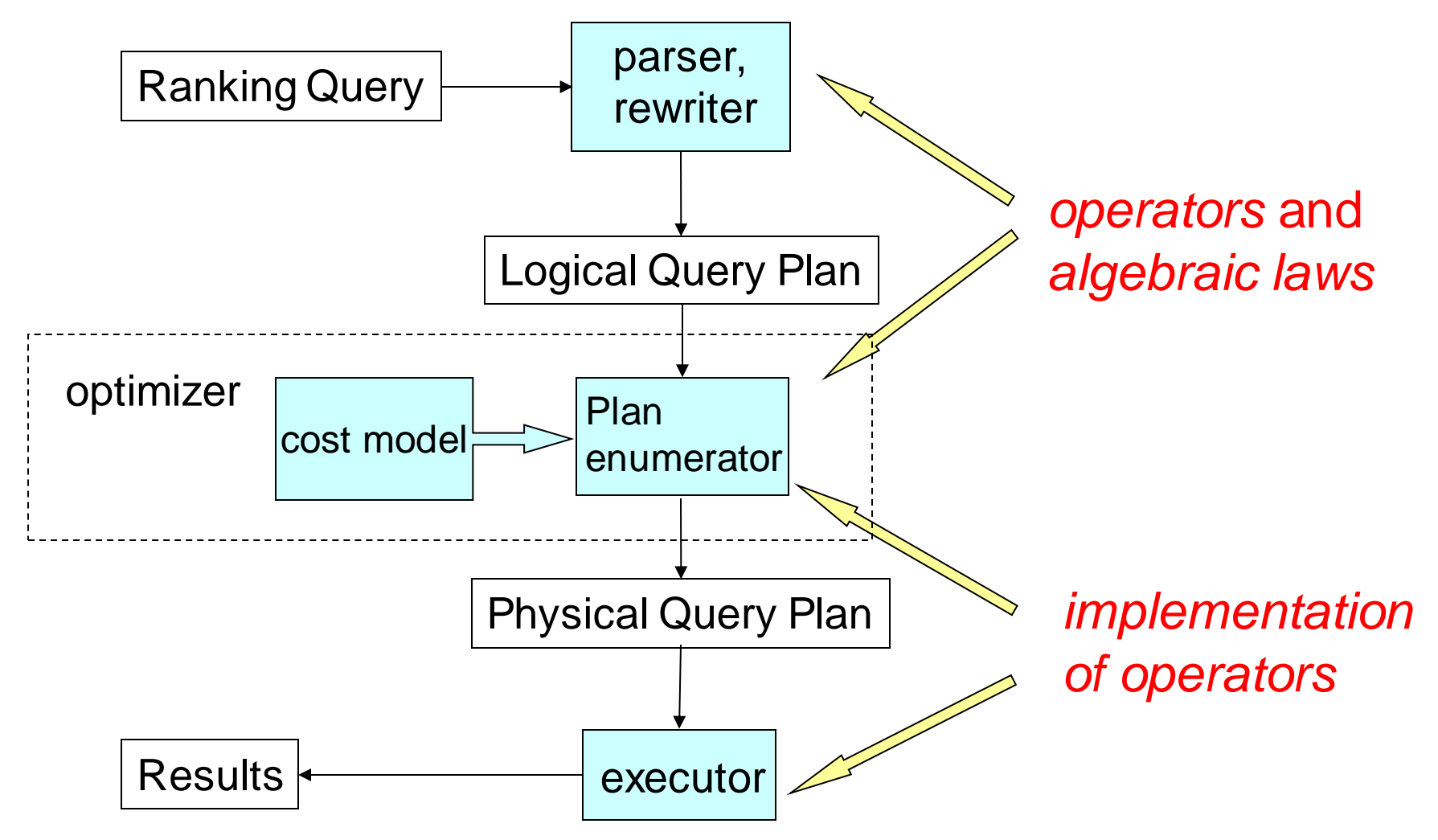

# **Optimization**

• Two-dimensional enumeration: ranking (ranking predicate scheduling) and filtering (join order selection)

• Sampling-based cardinality estimation

# Two-Dimensional Enumeration

- (1 table, 0 predicate) seqScan(H), idxScan(H), seqScan(M), ...
- (1 table, 1 predicate)  $rankScan<sub>chcap</sub>(H), \mu<sub>chcap</sub>(**seqScan**(H)), ...$
- (1 table, 2 predicates)  $\mu_{\text{close}}(\text{rankScan}_{\text{cheap}}(H)), \ldots$
- (2 table, 0 predicate) NestLoop(seqScan(H), seqScan(M)), …
- (2 table, 1 predicate)  $NRJN(rankScan<sub>cheap</sub>(H), seqScan(M)),...$
- and so on…

# Related Work

#### • Middleware

Fagin et al. (PODS 96,01),Nepal et al. (ICDE 99),Günter et al. (VLDB 00),Bruno et al. (ICDE 02),Chang et al. (SIGMOD 02)

• RDBMS, outside the core Chaudhuri et al. (VLDB 99),Chang et al. (SIGMOD 00), Hristidis et al. (SIGMOD 01), Tsaparas et al. (ICDE 03), Yi et al. (ICDE 03)

#### • RDBMS, in the query engine

- Physical operators and physical properties Carey et al. (SIGMOD 97), Ilyas et al. (VLDB 02, 03, SIGMOD 04), Natsev et al. (VLDB 01)
- Algebra framework Chaudhuri et al. (CIDR 05)

# Conclusion: RankSQL System

• **Goal**:

Support ranking as a first-class query type; Integrate ranking with Boolean query constructs.

#### • **Our approach:**

– **Algebra:** rank-relation,

new and augmented rank-aware operators, algebraic laws

- **Optimizer:** two-dimensional enumeration, sampling-based cost estimation
- **Implementation: in PostgreSQL**

#### **Welcome to our demo in VLDB05!**